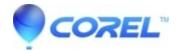

## WinZip as a backup utility

- WinZip
- WinZip Enterprise

You can use WinZip to zip your files (copy and compress them). Zip files are great as backups, if you make sure to save your Zip files to an external drive or some other alternate location. Doing so can protect your data in case your computer suffers a system crash or hard drive failure.

How and when you create your backup Zip files will depend on your needs and may also depend on your computer expertise. You have the option to:

- Create Zip files manually
- Create Zip files by means of a command line script using the WinZip Command Line Support Add-On
- Use the <u>WinZip Job Wizard</u> to create backup jobs and run these manually or automatically (a **WinZip Pro** license is required in order to use WinZip jobs)

For more information about backing up files and for additional information about doing this with the WinZip Job Wizard, please follow the links in Related Articles.

**Note**: although WinZip is an excellent tool for creating Zip files to be used as backups, it is not designed to replace Enterprise-level software backup utilities. WinZip requires Windows to run, meaning various system files are in use. Zipping files that are open and in use can result in corrupt versions of those files. In many cases, Windows will not allow these files to be read, which means that they cannot be zipped at all.

© 1985-2024 Corel. All rights reserved.